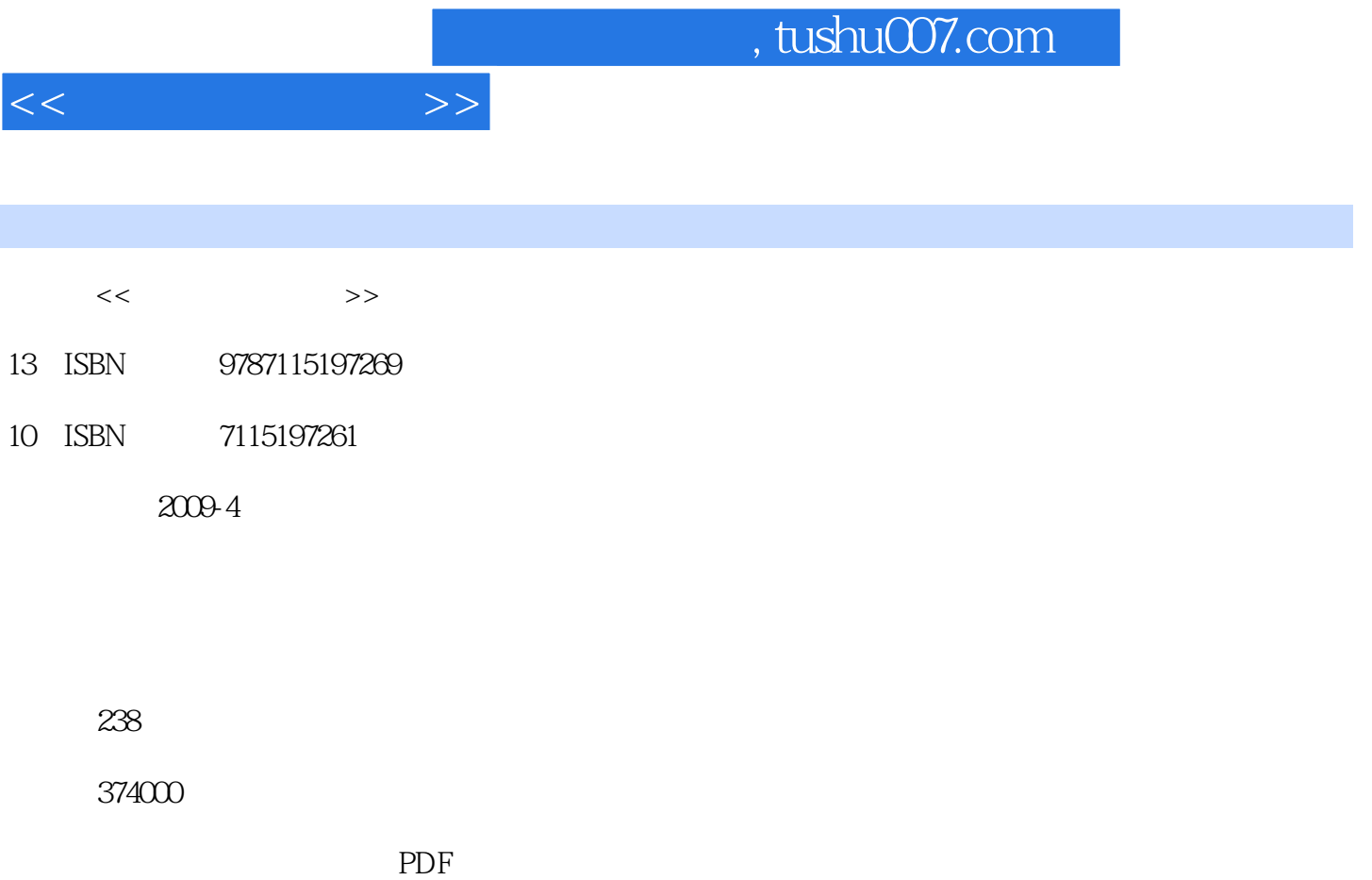

更多资源请访问:http://www.tushu007.com

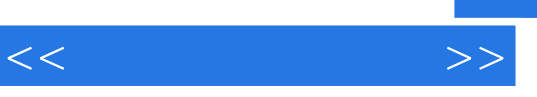

 $\mu$  where  $\mu$  is the sympath sympath of  $\mu$  is the sympath sympath sympath sympath sympath sympath sympath sympath sympath sympath sympath sympath sympath sympath sympath sympath sympath sympath sympath sympath sympath  $\mu$  , and  $\mu$  , and  $\mu$  are  $\mu$  and  $\mu$  and  $\mu$  and  $\mu$  and  $\mu$  and  $\mu$  and  $\mu$  and  $\mu$  and  $\mu$  and  $\mu$  and  $\mu$  and  $\mu$  and  $\mu$  and  $\mu$  and  $\mu$  and  $\mu$  and  $\mu$  and  $\mu$  and  $\mu$  and  $\mu$  and  $\mu$  and

 $\kappa$  , where  $\kappa$ 

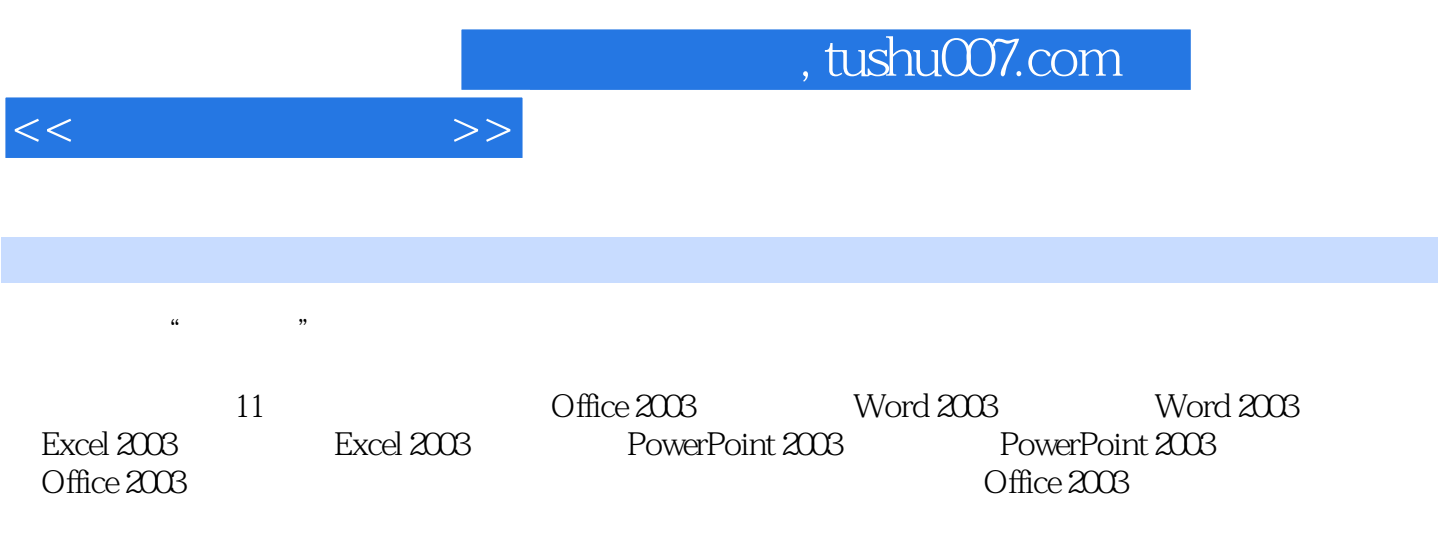

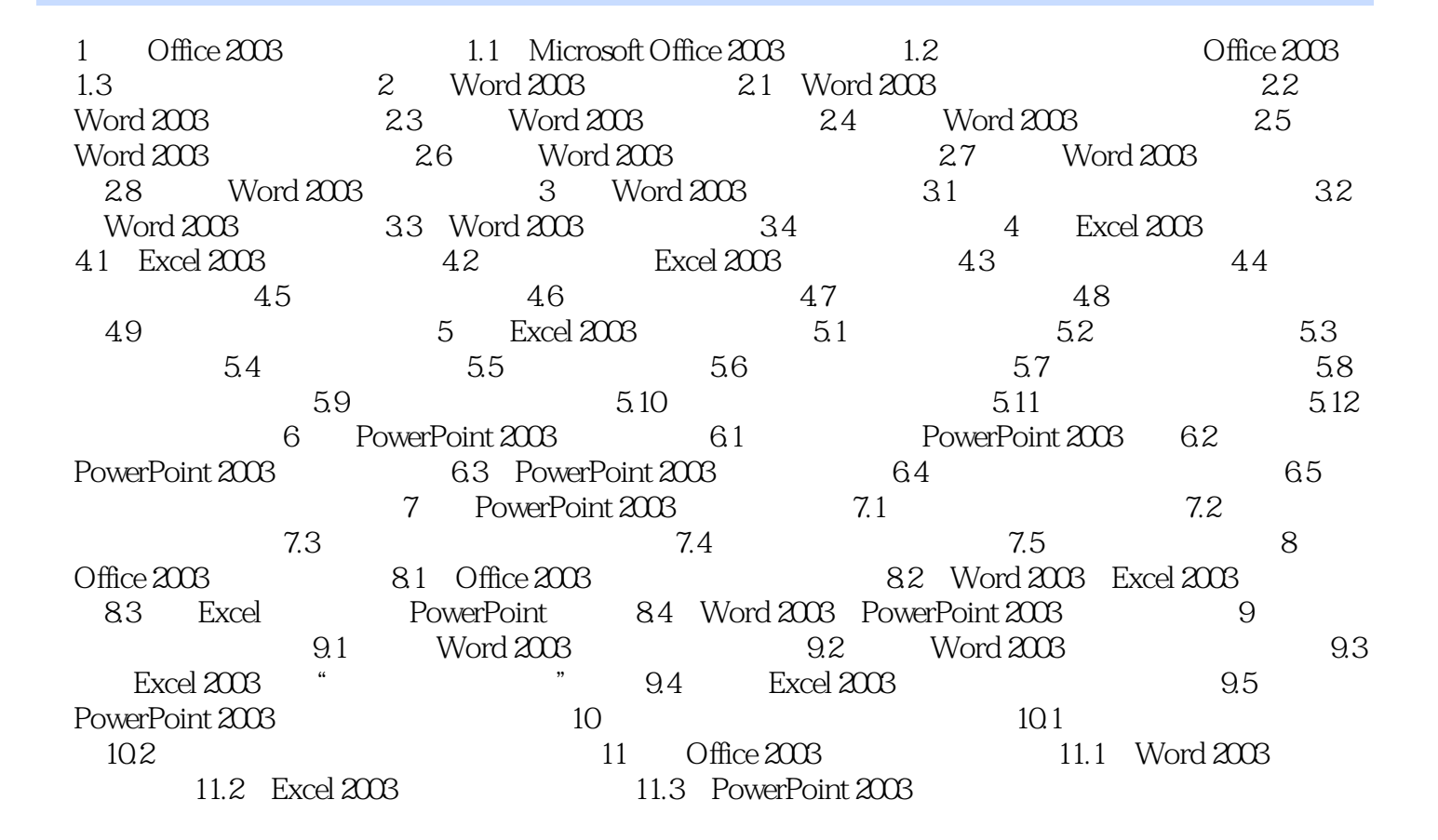

 $<<$  and  $>>$ 

![](_page_4_Picture_37.jpeg)

*Page 5*

![](_page_5_Picture_45.jpeg)

曾被众多读者认可的经典品牌——跟我学新版隆重上市。

, and  $\frac{4\pi}{3}$  , and  $\frac{4\pi}{3}$  , and  $\frac{4\pi}{3}$  , and  $\frac{4\pi}{3}$  , and  $\frac{4\pi}{3}$  , and  $\frac{4\pi}{3}$  , and  $\frac{4\pi}{3}$  , and  $\frac{4\pi}{3}$  , and  $\frac{4\pi}{3}$  , and  $\frac{4\pi}{3}$  , and  $\frac{4\pi}{3}$  , and  $\frac{4\pi}{3}$  , and

![](_page_6_Picture_0.jpeg)

本站所提供下载的PDF图书仅提供预览和简介,请支持正版图书。

更多资源请访问:http://www.tushu007.com